Exam : 310-203

Title:Sun Certified System Aminfor Solaris 10 OS Upgrade

## Version : DEMO

1. A client has asked you to install a Solaris 10 OS, SPARC-based workstation in a LAN that hosts no other Solaris OS workstations.

Which two protocols allow for a web server to respond to this new workstation's WAN boot client requests? (Choose two.)

A. NFS B.

TFTP C.

HTTP D.

RARP E.

HTTPS

Answer: CE

2. Your IT manager has asked you to install the Solaris 10 OS on a workstation with limited diskspace. The user of this workstation is new to the Solaris OS and needs CDE to help navigate through the system and open applications.

Which software group should you install to use minimal disk space and to include the CDE packages?

A. Core

B. End User

C. Developer

D. Entire Distribution

E. Reduced Network Support

F. Entire Distribution Plus OEM

Answer: B

3. You need to install Solaris 10 OS on five servers that will support the engineering group that is working on a highly sensitive project. The group requests that you install only minimum network services.

Which Solaris OS installation cluster should you install?

A. SUNWCuser

B. SUNWCreq C.

SUNWCrnet D.

SUNWCmreq

#### Answer: C

4. There is a project that requires a large number of systems to be re-installed on the network. Each installation needs to be hands off and tailored to the task for which the system is intended.

Which installation method allows for the specific tailoring of these installs?

A. Solaris Live Upgrade software

- B. Custom JumpStart Installation
- C. Solaris OS installed from a tape device
- D. an install from a single Solaris Flash archive

Answer: B

5. You have a SPARC-based system with a graphical monitor, but you want to install the OS in text mode.

What is the correct command to start the interactive install?

- A. boot
- B. boot cdrom
- C. boot cdrom -text
- D. boot cdrom -nowin

Answer: D

6. You are asked to perform a Solaris OS installation on a workstation.

One requirement is that if the root file system becomes corrupted, the recovery of the root slice must take the minimum amount of time.

Which layout will take the least time to recover the root slice (/)?

A. / 71.5 gigabyte

swap512 megabyte

B. /40 gigabyte

swap1024 gigabyte

/usr10 gigabyte

C. /20 gigabyte

swap1024 megabyte

/usr10 gigabyte

/export/home41 gigabyte D. /10 gigabyte swap1024 megabyte /var10 gigabyte /usr30 gigabyte /export/home21 gigabyte Answer: D

7. You have an x86-based system with a monitor, but want to install Solaris 10 OS in text mode.

Which is the correct procedure to do the interactive text installation?

- A. execute boot cdrom -text
- B. boot from the CD-ROM using the b -no\_text mode
- C. set the system BIOS to boot from the CD-ROM or DVD drive;

insert the Solaris Installation CD1 or the DVD into the drive; boot from the CD-ROM or DVD drive; select choice #4 (Console session) from the installation selection screen

D. create a Device Configuration Assistant diskette;

set the system BIOS to boot from the diskette drive;

boot from the diskette;

insert the Solaris Installation CD 1 or the DVD into the drive;

select choice #1 (Solaris Interactive) from the installation selection screen

Answer: C

8. A SPARC-based system is rebooted, but no one can gain access to it.

When investigating, the console shows this message:

Rebooting with command: boot

Boot device: /sbus@1f,0/SUNW,fas@e,8800000/sd@0,0 File and args:

SunOS Release 5.10 Version Generic 64-bit

Copyright 1983-2005 Sun Microsystems, Inc. All rights reserved.

Use is subject to license terms.

Cannot open '/etc/path\_to\_inst'

Program terminated

Which two actions can you take to get the system working again? (Choose two.)

A. boot -s

B. boot -r

C. boot -ars

D. boot /etc/path\_to\_inst

Answer: BC

9. You inherited a large number of disks from another department and installed them in your server. You want to prepare them for use on your system by removing partition information, but not clear the VTOC.

You decide to write a script to automate the task.

Which command should you use to achieve this?

A. format <device>

B. prtvtoc /dev/rdsk/<device>s2

C. fmthard -s /dev/null /dev/rdsk/<device>s2

D. dd if=/dev/zero of=/dev/rdsk/<device>s2 bs=512 count=1

Answer: C

10. A junior administrator wants to mount an XFS file system on a Solaris 10 OS workstation. This file system is NOT supported in the Solaris OS. Which five file systems are natively supported in the Solaris 10 OS? (Choose five.)

A. VFS

B. UFS C.

NFS D.

DFS E.

NTFS F.

HSFS G.

UDFS H.

PCFS

Answer: BCFGH

11. You have installed a package called SUNWvts onto your system.

Where is the information about every file and directory contained in this package stored?

- A. /var/sadm/messages
- B. In your home directory.
- C. /var/spool/SUNWvts
- D. /var/sadm/install/contents
- E. /var/adm/installed/contents
- F. /etc/default/installed/packages/information

Answer: D

12. You need to convert the Sun VTS software package from the file system format to the data stream format to propagate the software using your WANboot server. The package is currently in the /var/tmp directory.

Which command do you need to execute to accomplish this task?

- A. # pkgtrans /var/tmp /tmp/SUNWvts.pkg SUNWvts
- B. # pkgstream SUNWvts /var/tmp/SUNWvts.datastream
- C. # pkgstream /var/tmp/SUNWvts /tmp/SUNWvts.stream
- D. # pkgconvert -f /var/tmp/SUNWvts -d /var/tmp/SUNWvts.pkg

Answer: A

13. You have added an additional internal drive to your x86-based desktop system, and you want to get

the Solaris 10 OS to recognize it.

Which three procedures allow the OS to recognize the new device? (Choose three.)

A. boot the system and enter the # reconfigure command;

confirm that you can see the new drive by executing # format

B. boot the system and enter the # devfsadm -v command;

confirm that you can see the new drive by executing # format

C. from the system menu, select the "Add new hardware" icon; confirm that you can see the new drive by executing # format

D. boot the system, and at the Current Parameters Menu, type b -r;

confirm that you can see the new drive by executing # format

E. boot the system then execute # touch /reconfigure, and then reboot the system; confirm that you can see the new drive by executing # format.

Answer: BDE

14. On your x86-based system, what does the Boot Solaris Menu in the Device Configuration Assistant allow you to choose?

A. the boot timeout value

- B. the default networking port
- C. alternate boot disks or CD-ROM/DVD drives
- D. verbose mode to view detail booting messages

Answer: C

15. Click the Exhibit button.

An x86-based laptop needs to have the graphics configuration changed.

Which two statements are correct about the current configuration? (Choose two.)

```
Section "Screen"
        Identifier "Screen0"
                   "Card0"
        Device
                   "Monitor0"
        Monitor
        DefaultDepth 16
        Subsection "Display"
            Depth
                         "1152x900" "1024x768"
            Modes
"800x600"
                         0 0
            ViewPort
        EndSubsection
        Subsection "Display"
            Depth
                         16
                         "1152x900" "1024x768"
            Modes
"800x600"
            ViewPort
                         0 0
        EndSubsection
        Subsection "Display'
                         24
"1152x900" "1024x768"
            Depth
            Modes
"800x600"
            ViewPort
                         0 0
        EndSubsection
EndSection
```

A. The default color depth is 16.

B. The default display resolution is 800x600. C.

The default display resolution is 1024x768. D.

The default display resolution is 1152x900.

E. The user must select the resolution when logging in.

Answer: AD

16. You need to perform hardware maintenance and have many users logged on. Which command do you use to give users a five-minute warning that the system is to be halted?

A. halt

B. init 5

C. poweroff

- D. shutdown -g5 -i0
- E. shutdown -g300 -i0

Answer: E

17. After a security review, it has been decided that the sendmail process should NOT be run on one of your customer database servers.

Which command stops the service from running and persists across reboots?

A. pkill sendmail

B. svcadm clear sendmail C.

svcadm restart sendmail D.

svcadm disable sendmail E.

/etc/init.d/sendmail stop

F. svcadm-t disable sendmail

Answer: D

18. As system administrator, you are asked to troubleshoot a SPARC-based system that is NOT booting properly. The console messages indicate that ufsboot is not being loaded properly or is corrupted. Which phase of the boot process is ufsboot loaded?

A. Init Phase

B. Boot PROM Phase

- C. Boot Program Phase
- D. /etc/inittab Phase
- E. Kernel Initialization Phase

Answer: C

19. Click the Exhibit button.

Given the system logging messages, which two statements are true? (Choose two.)

```
svc:/application/print/server:default (LP
print server)
State: disabled since Tue 25 Jan 2005
12:41:13 PM MST
Reason: Disabled by an administrator.
See: http://sun.com/msg/SMF-8000-05
See: lpsched(1M)
Impact: 2 dependent services are not running.
(Use -v for list.)
svc:/network/ssh:default (SSH server)
State: maintenance since Tue 25 Jan 2005
12:42:19 PM MST
Reason: Start method failed repeatedly, last
exited with status 1.
See: http://sun.com/msg/SMF-8000-KS
See: sshd(1M)
See: /var/svc/log/network-ssh:default.log
Impact: This service is not running.
```

A. The SSH server is not running after booting.

B. The SSH service tried to start just one time.

C. The SSH service encountered errors while starting.

D. The LP print service is running successfully after booting.

E. The SSH and LP services have the same reason for not starting.

Answer: AC

20. As system administrator, you are asked to diagnose the failure of a service that was supposed to start

automatically at boot time on a SPARC-based system.

Which FORTH Monitor command causes SMF to start all services serially and displays messages on the console for all services?

A. boot -v

- B. boot -m debug
- C. boot -a debug
- D. boot -m milestone=none

Answer: B

# **Trying our product !**

- ★ 100% Guaranteed Success
- ★ 100% Money Back Guarantee
- ★ 365 Days Free Update
- ★ Instant Download After Purchase
- ★ 24x7 Customer Support
- ★ Average 99.9% Success Rate
- ★ More than 69,000 Satisfied Customers Worldwide
- ★ Multi-Platform capabilities Windows, Mac, Android, iPhone, iPod, iPad, Kindle

### **Need Help**

Please provide as much detail as possible so we can best assist you. To update a previously submitted ticket:

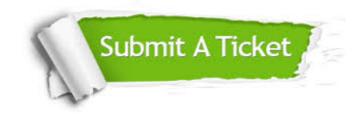

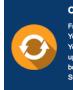

**One Year Free Update** Free update is available within One ter your purchase. After One ar, you will get 50% discounts for ng. And we are proud to ast a 24/7 efficient Customer t system via Emai

**Money Back Guarantee** To ensure that you are spending on

quality products, we provide 100% money back guarantee for 30 days from the date of purchase

Security & Privacy

We respect customer privacy. We use McAfee's security service to provide you with utmost security for your personal information & pea of mind.

### Guarantee & Policy | Privacy & Policy | Terms & Conditions

100%

Any charges made through this site will appear as Global Simulators Limited. All trademarks are the property of their respective owners.

Copyright © 2004-2014, All Rights Reserved.